### [Jahresabschlusserstellung](http://www.beck-shop.de/Niemann-Jahresabschlusserstellung/productview.aspx?product=24000&utm_source=pdf&utm_medium=clickthru_ihv&utm_campaign=pdf_24000&campaign=pdf/24000)

Arbeitshilfen zur Qualitätssicherung

von Dr. Walter Niemann, Andrea Bruckner

2., vollständig überarbeitete Auflage

[Jahresabschlusserstellung](http://www.beck-shop.de/Niemann-Jahresabschlusserstellung/productview.aspx?product=24000&utm_source=pdf&utm_medium=clickthru_ihv&utm_campaign=pdf_24000&campaign=pdf/24000) – Niemann / Bruckner

schnell und portofrei erhältlich bei [beck-shop.de](http://www.beck-shop.de?utm_source=pdf&utm_medium=clickthru_ihv&utm_campaign=pdf_24000&campaign=pdf/24000) DIE FACHBUCHHANDLUNG

Thematische Gliederung: Bilanz-, [Bilanzsteuerrecht](http://www.beck-shop.de/trefferListe.aspx?toc=257&page=0&utm_source=pdf&utm_medium=clickthru_ihv&utm_campaign=pdf_24000&campaign=pdf/24000)

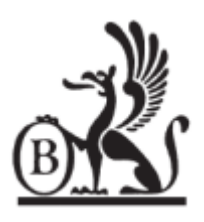

Verlag C.H. Beck München 2010

Verlag C.H. Beck im Internet: [www.beck.de](http://www.beck.de) ISBN 978 3 406 57597 6

 Niemann Jahresabschlusserstellung

### **Jahresabschlusserstellung**

### Arbeitshilfen zur Qualitätssicherung

Herausgegeben von

### **Dr. Walter Niemann**

Rechtsanwalt, Wirtschaftsprüfer und Steuerberater in Köln

unter Mitwirkung von

### **Dr. Walter Niemann**

### **Andrea Bruckner**

Rechtsanwalt, Wirtschaftsprüfer und Steuerberater in Köln

Wirtschaftsprüferin und Steuerberaterin in München

2., vollständig überarbeitete Auflage

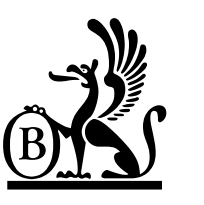

**Verlag C.H.Beck München 2010** 

Zitiervorschlag: Niemann, JA-Erstellung, S. …

Verlag C. H. Beck im Internet: **beck.de** 

#### ISBN 978 3 406 57597 6

© 2010 Verlag C.H.Beck oHG, Wilhelmstraße 9, 80801 München Druck und Bindung: fgb · freiburger graphische betriebe Bebelstraße 11, 79108 Freiburg

Satz: Erich Seitz, Sternstraße 5, 86748 Marktoffingen

CD-ROM: HFR GbR, 40211 Düsseldorf

Gedruckt auf säurefreiem, alterungsbeständigem Papier, hergestellt aus chlorfrei gebleichtem Zellstoff

### **Vorwort zur 2. Auflage**

Die 2. Auflage der "Jahresabschlusserstellung" enthält eine umfassende Überarbeitung des bisherigen Werks, mit der sowohl den Änderungen des HGB durch das BilMoG als auch der Neufassung der Berufsgrundsätze durch die IDW-Stellungnahme IDW S7 und der Verlautbarung der Bundessteuerberaterkammer vom 12./13. 4. 2010 Rechnung getragen wurde.

Die Änderungen machten es erforderlich, die Gliederung an die in der Praxis entwickelte prozessorientierte Vorgehensweise anzupassen. Entsprechend der Neufassung der Berufsgrundsätze wurden dabei die Arbeitshilfen zur Erstellung von Jahresabschlüssen ohne Beurteilungen, zur Erstellung von Jahresabschlüssen mit Plausibilitätsbeurteilungen und zur Erstellung von Jahresabschlüssen mit umfassenden Beurteilungen, soweit dies geboten war, getrennt. Da die Erstellung von Jahresabschlüssen mit umfassenden Beurteilungen in der Praxis relativ selten gewünscht wird, zugleich aber die Anzahl der hier benötigten Arbeitshilfen in diesem Bereich besonders groß ist, wurde von einem Abdruck dieser Arbeitshilfen abgesehen. Sie befinden sich ausschließlich auf der beigefügten CD-ROM, die es – wie auch bei den übrigen Auftragsarten – gestattet, das jeweilige Erstellungsprogramm von der Planung bis zur Bescheinigung individuell und praktikabel zu gestalten.

Mit der 2. Auflage hat sich die Zahl der Autoren erweitert. Die Arbeitshilfen zur Erstellung von Jahresabschlüssen mit umfassenden Beurteilungen, verantwortet Frau Andrea Bruckner. Die übrigen Arbeitshilfen wurden wie bisher von Herrn Dr. Walter Niemann verfasst bzw. überarbeitet.

Die Arbeitshilfen zur Prüfung der Ordnungsmäßigkeit und Sicherheit von IT-Systemen, die bei der Erstellung von Jahresabschlüssen mit umfassenden Beurteilungen benötigt werden, wurden von Frau Dagmar Neuroth für das Werk Niemann "Jahresabschlussprüfung" 3. Auflage, München 2008, verfasst und unverändert in das vorliegende Werk übernommen.

Unser herzlicher Dank gilt wiederum Herrn Hans Josef Hunold aus dem Verlag C. H. Beck, der das Werk im Bereich der Programmierung mit großem Engagement und mit vielfältigen Ideen begleitet hat.

Wir hoffen, dass die neue Auflage allen Anwendern die benötigte Hilfestellung bietet, um den immer differenzierteren Qualitätsanforderungen auf praktikable Weise Rechnung zu tragen.

Köln/München, im August 2010 **Dr. Walter Niemann** 

Andrea Bruckner

### **Inhaltsübersicht**

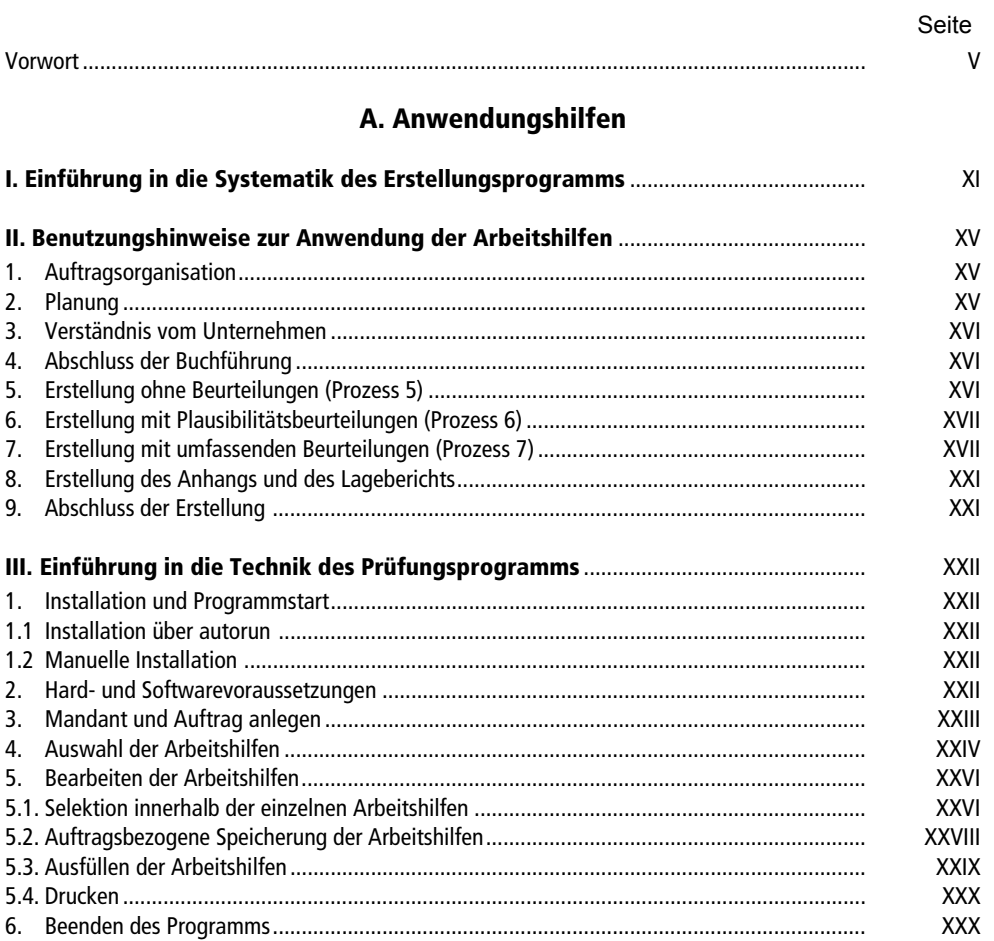

#### **B.** Arbeitshilfen

Ein detailliertes Inhaltverzeichnis befindet sich auf Seite 3 ff.

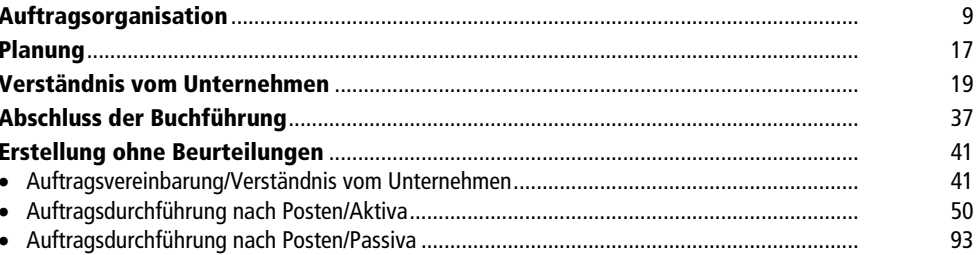

#### **Inhaltsverzeichnis**

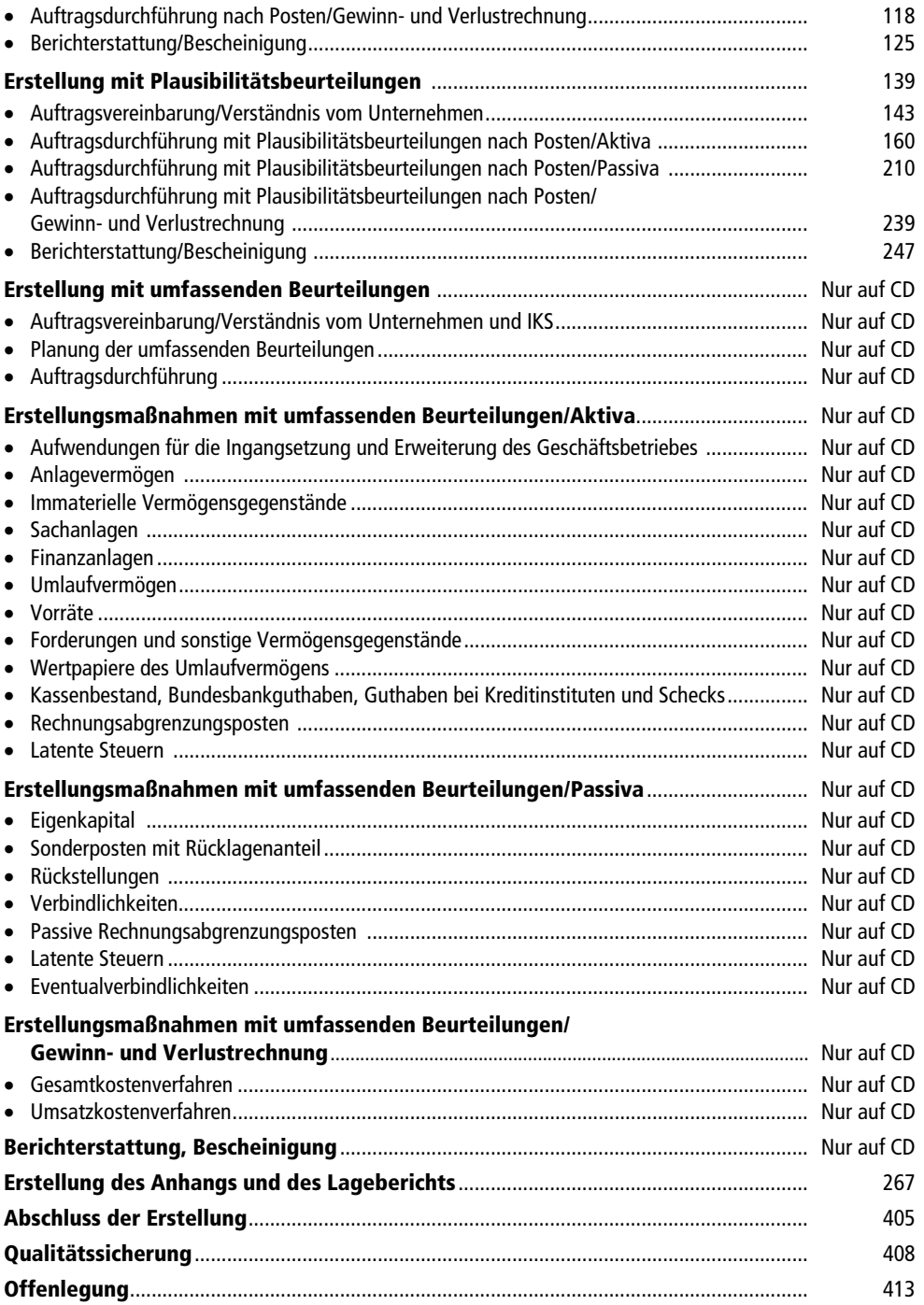